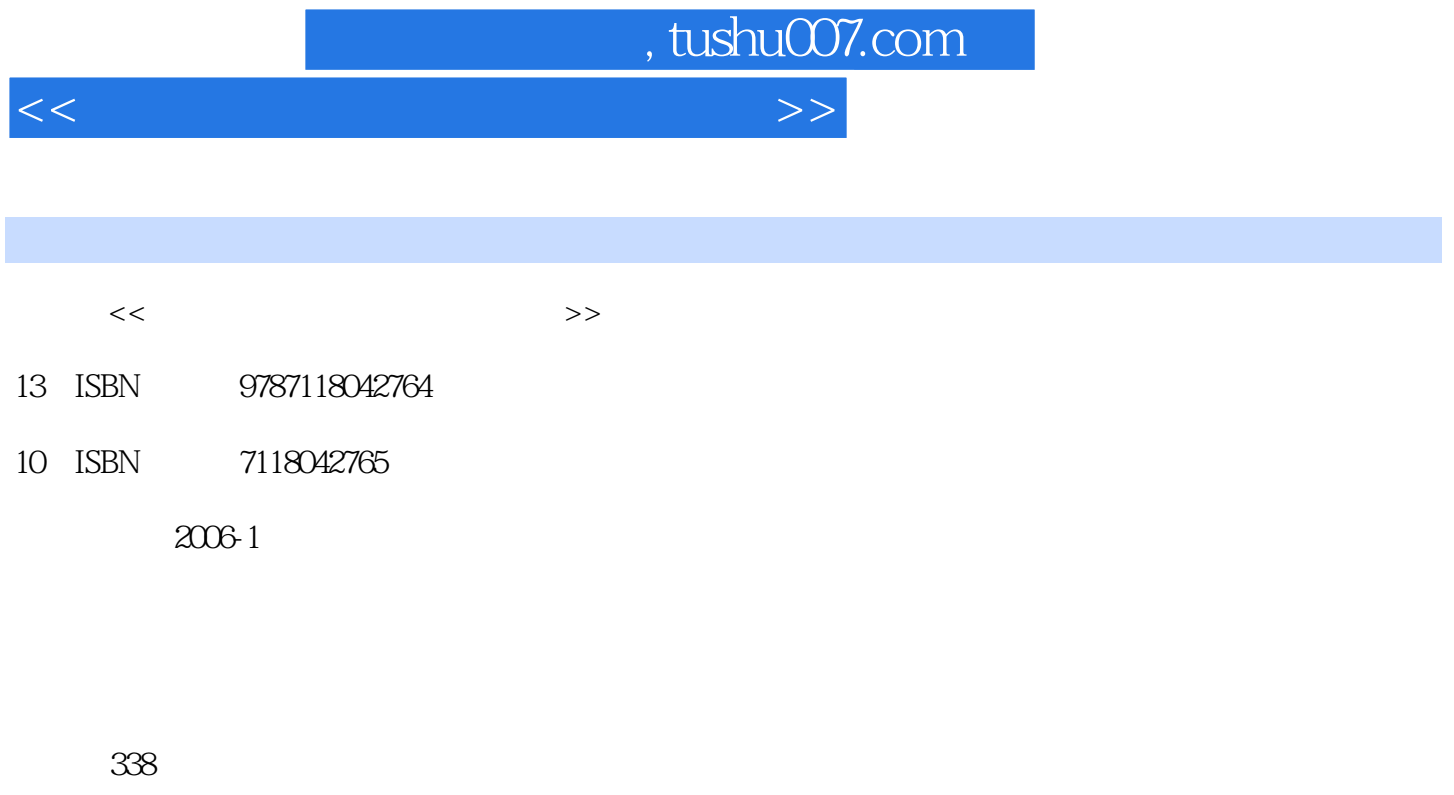

字数:500000

extended by PDF and the PDF

更多资源请访问:http://www.tushu007.com

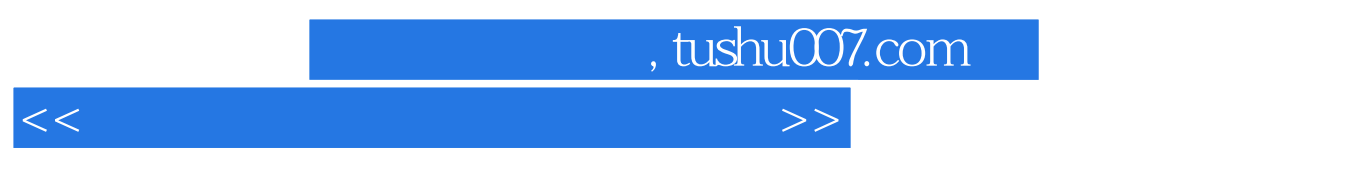

 $\overline{\phantom{a}}$ 

## 3DSMAX AutoCAD Lightscape Photoshop

 $\sim$  3DSMAX AutoCAD , Lightscape Photoshop

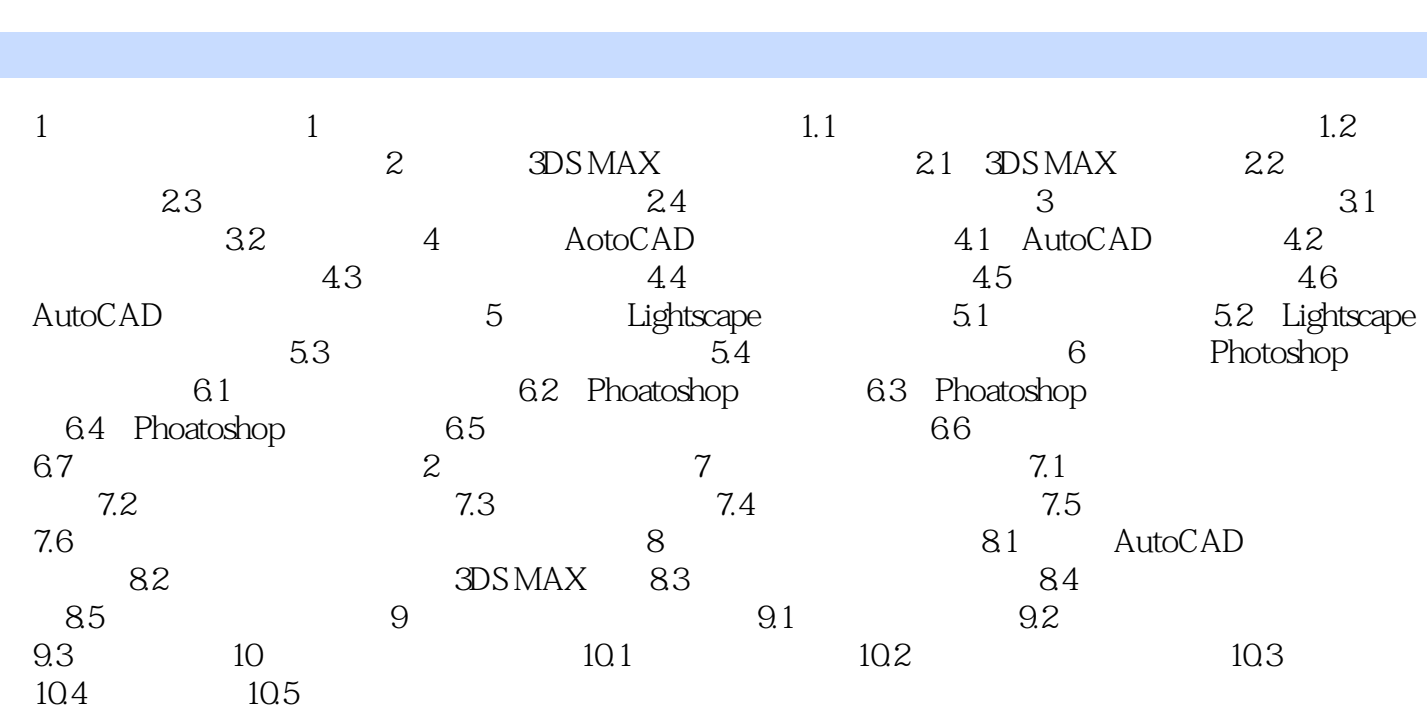

<<电脑室内装修设计实例与技巧>>

 $\mathbf{r}$ 

, tushu007.com

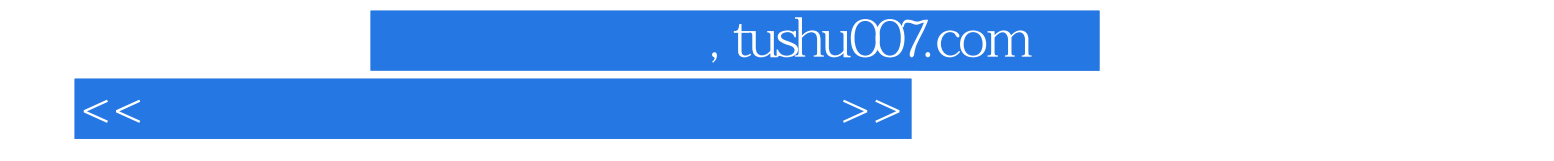

本站所提供下载的PDF图书仅提供预览和简介,请支持正版图书。

更多资源请访问:http://www.tushu007.com